# Introduction to Programming Concepts (VRH 1.9-1.17)

Carlos Varela RPI February 25, 2010

Adapted with permission from: Seif Haridi **KTH** Peter Van Roy UCL

# Introduction

- An introduction to programming concepts
- Declarative variables
- Functions
- Structured data (example: lists)
- Functions over lists
- Correctness and complexity
- Lazy functions
- Higher-order programming
- Concurrency and dataflow
- State, objects, and classes
- Nondeterminism and atomicity

# Higher-order programming

- Assume we want to write another Pascal function, which instead of adding numbers, performs exclusive-or on them
- It calculates for each number whether it is odd or even (parity)
- Either write a new function each time we need a new operation, or write one generic function that takes an operation (another function) as argument
- The ability to pass functions as arguments, or return a function as a result is called *higher-order programming*
- Higher-order programming is an aid to build generic abstractions

## Variations of Pascal

• Compute the parity Pascal triangle

fun {Xor X Y} if X==Y then 0 else 1 end end

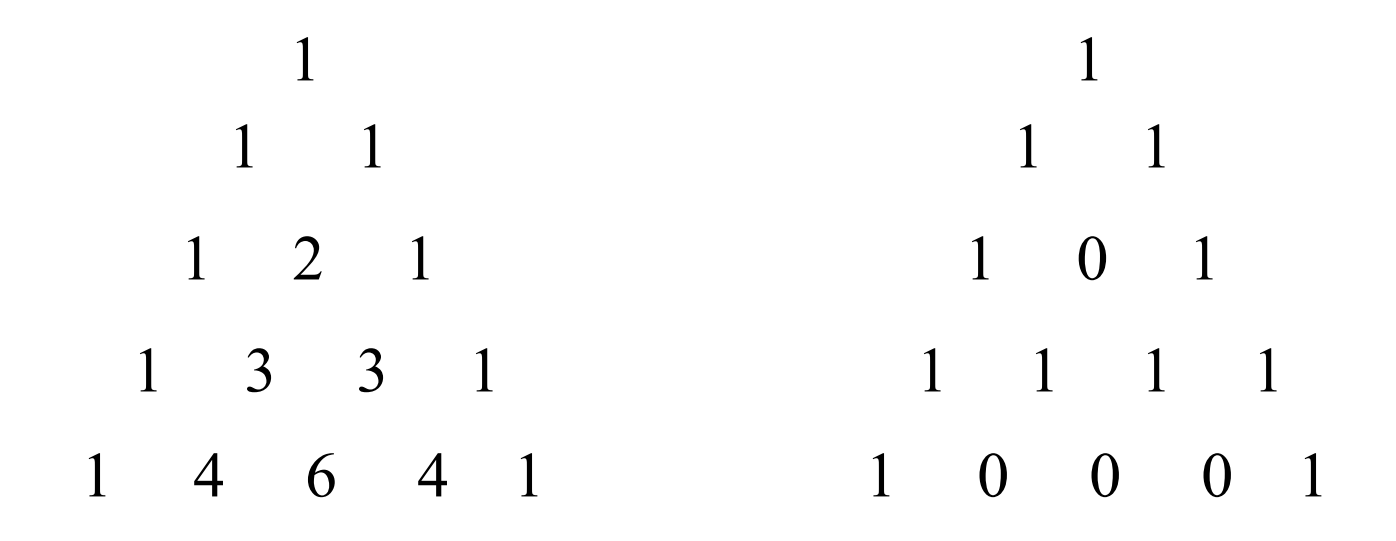

C. Varela; Adapted w. permission from S. Haridi and P. Van Roy 4

# Higher-order programming

```
fun {GenericPascal Op N}
 if N==1 then [1] else L in L = {GenericPascal Op N-1}
    {OpList Op {ShiftLeft L} {ShiftRight L}}
  end
end
fun {OpList Op L1 L2}
    case L1 of H1|T1 then
          case L2 of H2|T2 then
               {Op H1 H2}|{OpList Op T1 T2}
          end
     else nil end
end
                                                fun {Add N1 N2} N1+N2 end
                                               fun {Xor N1 N2}
                                                    if N1==N2 then 0 else 1 end
                                                end
                                                fun {Pascal N} {GenericPascal Add N} end
                                                fun {ParityPascal N}
                                                    {GenericPascal Xor N}
                                                end
```
## **Concurrency**

- How to do several things at once
- Concurrency: running several activities each running at its own pace
- A *thread* is an executing sequential program
- A program can have multiple threads by using the thread instruction
- {Browse 99\*99} can immediately respond while Pascal is computing

```
thread
  P in
 P = {Pascal 21} {Browse P}
end
{Browse 99*99}
```
# Dataflow

- What happens when multiple threads try to communicate?
- A simple way is to make communicating threads synchronize on the availability of data (data-driven execution)
- If an operation tries to use a variable that is not yet bound it will wait
- The variable is called a *dataflow variable*

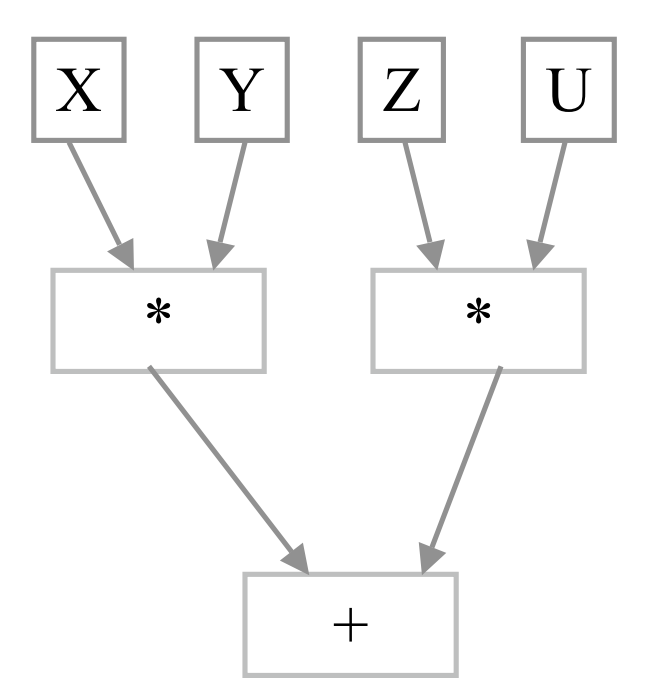

# Dataflow (II)

- Two important properties of dataflow
	- Calculations work correctly independent of how they are partitioned between threads (concurrent activities)
	- Calculations are patient, they do not signal error; they wait for data availability
- The dataflow property of variables makes sense when programs are composed of multiple threads

```
declare X
thread
  {Delay 5000} X=99
End
{Browse 'Start'} {Browse X*X}
```

```
declare X
thread
   {Browse 'Start'} {Browse X*X}
end
{Delay 5000} X=99
```
### **State**

- How to make a function learn from its past?
- We would like to add memory to a function to remember past results
- Adding memory as well as concurrency is an essential aspect of modeling the real world
- Consider {FastPascal N}: we would like it to remember the previous rows it calculated in order to avoid recalculating them
- We need a concept (memory cell) to store, change and retrieve a value
- The simplest concept is a (memory) cell which is a container of a value
- One can create a cell, assign a value to a cell, and access the current value of the cell
- Cells are not variables

C. Varela; Adapted w. permission from S. Haridi and P. Van Roy 9

#### declare

 $C = \{NewCell\ 0\}$ {Assign C {Access C}+1} {Browse {Access C}}

# Example

- Add memory to Pascal to remember how many times it is called
- The memory (state) is global here
- Memory that is local to a function is called *encapsulated state*

### declare

 $C = \{NewCell\ 0\}$ fun {FastPascal N} {Assign C {Access C}+1} {GenericPascal Add N} end

# **Objects**

- Functions with internal memory are called *objects*
- The cell is invisible outside of the definition

#### declare

```
fun {FastPascal N}
   {Browse {Bump}}
   {GenericPascal Add N}
end
```

```
declare
local C in
 C = \{NewCell\ 0\} fun {Bump}
    {Assign C {Access C}+1}
     {Access C}
   end
end
```
### **Classes**

- A class is a 'factory' of objects where each object has its own internal state
- Let us create many independent counter objects with the same behavior

```
fun {NewCounter}
    local C Bump in
       C = \{NewCell 0\} fun {Bump}
               {Assign C {Access C}+1}
               {Access C}
        end
        Bump
    end
end
```
# Classes (2)

• Here is a class with two operations: Bump and Read

```
fun {NewCounter}
    local C Bump Read in
       C = \{NewCell\ 0\} fun {Bump}
               {Assign C {Access C}+1}
               {Access C}
        end
        fun {Read}
               {Access C}
        end
        [Bump Read]
    end
end
```
# Object-oriented programming

- In object-oriented programming the idea of objects and classes is pushed farther
- Classes keep the basic properties of:
	- State encapsulation
	- Object factories
- Classes are extended with more sophisticated properties:
	- They have *multiple* operations (called *methods*)
	- They can be defined by taking another class and extending it slightly (*inheritance*)

# Nondeterminism

- What happens if a program has both concurrency and state together?
- This is very tricky
- The same program can give different results from one execution to the next
- This variability is called *nondeterminism*
- Internal nondeterminism is not a problem if it is not observable from outside

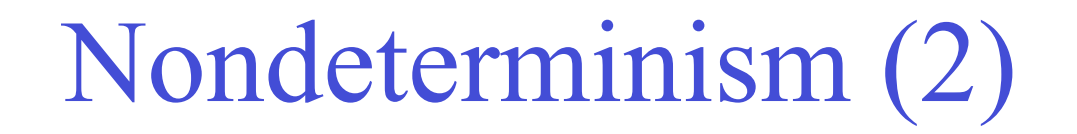

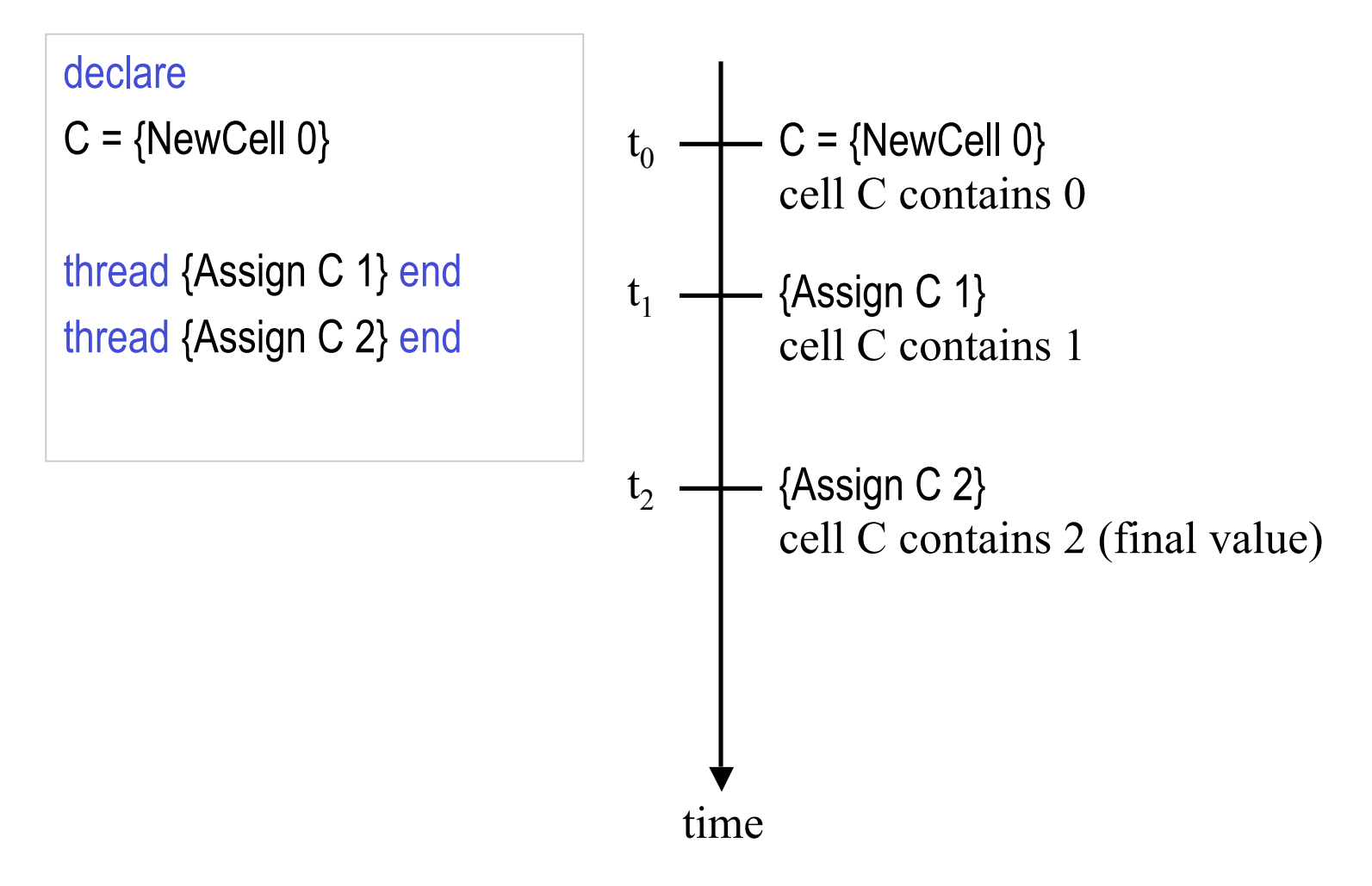

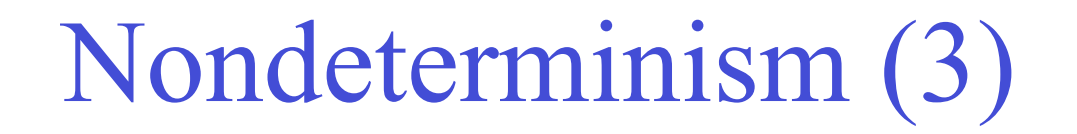

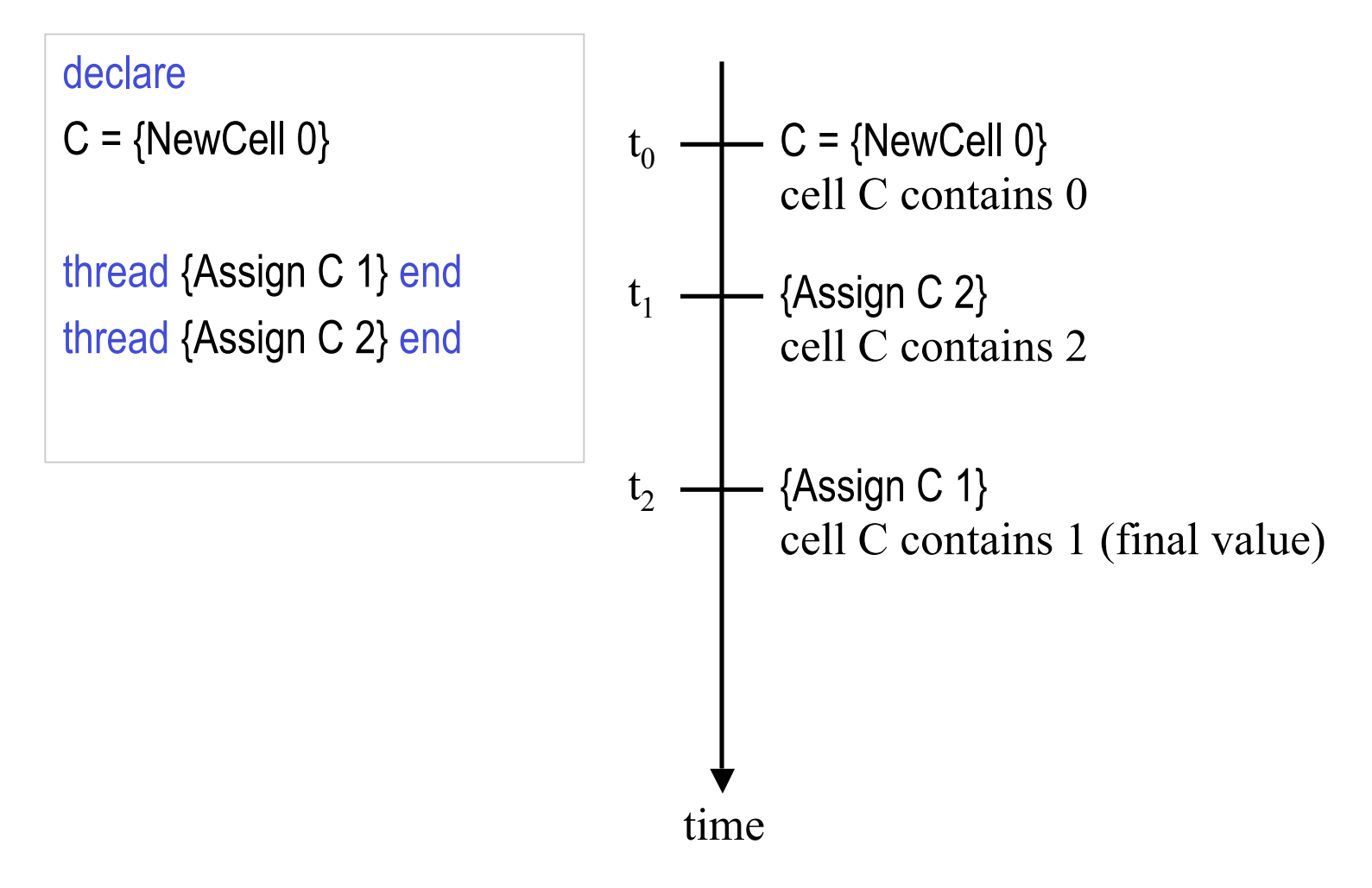

# Nondeterminism (4)

#### declare

 $C = \{NewCell\ 0\}$ 

```
thread I in
   I = \{Access C\}
```

```
{Assign C I+1}
```
end

```
thread J in
```

```
J ={Access C}
```

```
{Assign C J+1}
```
end

- What are the possible results?
- Both threads increment the cell C by 1
- Expected final result of  $C$  is  $2$
- Is that all?

# Nondeterminism (5)

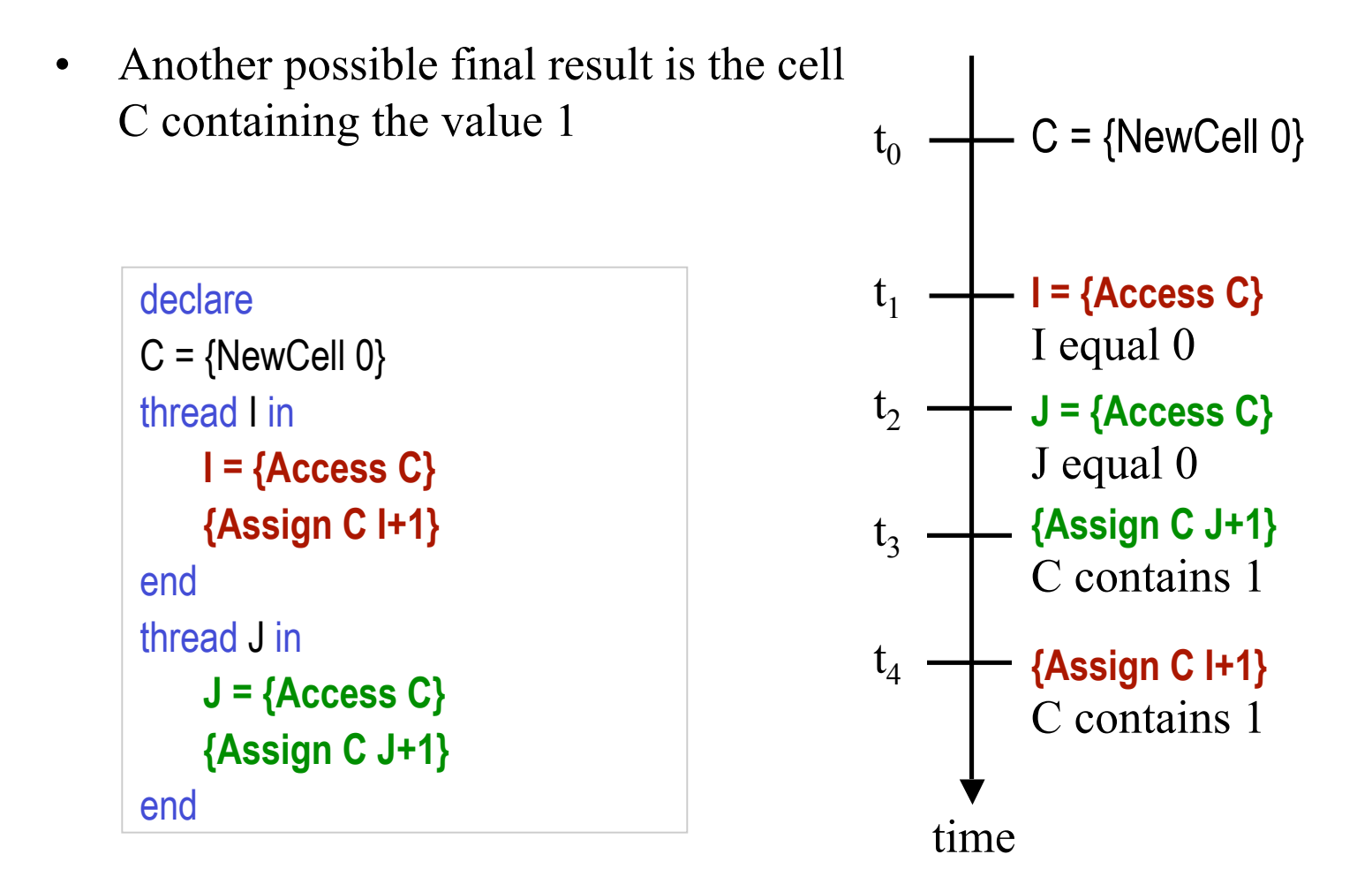

C. Varela; Adapted w. permission from S. Haridi and P. Van Roy 19

## Lessons learned

- Combining concurrency and state is tricky
- Complex programs have many possible *interleavings*
- Programming is a question of mastering the interleavings
- Famous bugs in the history of computer technology are due to designers overlooking an interleaving (e.g., the Therac-25 radiation therapy machine giving doses 1000's of times too high, resulting in death or injury)
- If possible try to avoid concurrency and state together
- Encapsulate state and communicate between threads using dataflow
- Try to master interleavings by using *atomic operations*

# Atomicity

- How can we master the interleavings?
- One idea is to reduce the number of interleavings by programming with coarse-grained atomic operations
- An operation is *atomic* if it is performed as a whole or nothing
- No intermediate (partial) results can be observed by any other concurrent activity
- In simple cases we can use a *lock* to ensure atomicity of a sequence of operations
- For this we need a new entity (a lock)

# Atomicity (2)

#### declare

 $L = \{NewLock\}$ 

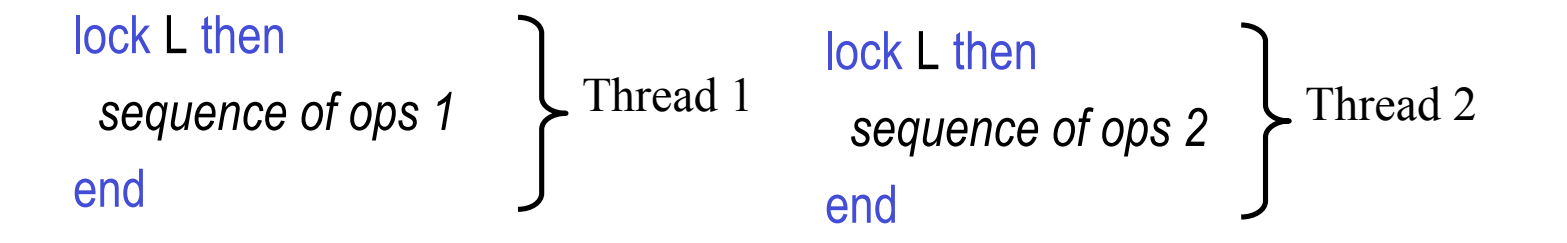

# The program

C. Varela; Adapted w. permission from S. Haridi and P. Van Roy 23 declare  $C = \{NewCell\ 0\}$  $L = \{NewLock\}$ thread lock L then I in  $I = \{Access C\}$  {Assign C I+1} end end thread lock L then J in  $J = \{Access C\}$  {Assign C J+1} end end

### The final result of C is always 2

# Memoizing FastPascal

#### • {FasterPascal N} New Version

- 1. Make a store S *available* to FasterPascal
- 2. Let K be the number of the rows stored in S (i.e. max row is the  $K<sup>th</sup>$  row)
- 3. if N is less or equal to K retrieve the  $N<sup>th</sup>$ row from S
- 4. Otherwise, compute the rows numbered K+1 to N, and store them in S
- 5. Return the Nth row from S
- Viewed from outside (as a black box), this version behaves like the earlier one but faster

#### declare

S = {NewStore} {Put S 2 [1 1]} {Browse {Get S 2}} {Browse {Size S}}

### Exercises

- 32. VRH Exercise 1.6 (page 24)
	- c) Change GenericPascal so that it also receives a number to use as an identity for the operation Op: {GenericPascal Op I N}. For example, you could then use it as:

{GenericPascal Add 0 N}, or

{GenericPascal fun  $\{ $ X Y \} X^*Y \text{ end } 1 N$ }

- 33. Prove that the alternative version of Pascal triangle (not using ShiftLeft) is correct. Make AddList and OpList commutative.
- 34. Write the memoizing Pascal function using the store abstraction (available at store.oz).